□ Toggle menu Blue Gold Program Wiki

#### **Navigation**

- [Main page](https://bluegoldwiki.com/index.php?title=Blue_Gold_Lessons_Learnt_Wiki)
- [Recent changes](https://bluegoldwiki.com/index.php?title=Special:RecentChanges)
- [Random page](https://bluegoldwiki.com/index.php?title=Special:Random)
- [Help about MediaWiki](https://www.mediawiki.org/wiki/Special:MyLanguage/Help:Contents)

#### **Tools**

- [What links here](https://bluegoldwiki.com/index.php?title=Special:WhatLinksHere/Module:Lang)
- [Related changes](https://bluegoldwiki.com/index.php?title=Special:RecentChangesLinked/Module:Lang)
- [Special pages](https://bluegoldwiki.com/index.php?title=Special:SpecialPages)
- [Permanent link](https://bluegoldwiki.com/index.php?title=Module:Lang&oldid=1776)
- [Page information](https://bluegoldwiki.com/index.php?title=Module:Lang&action=info)

#### **Personal tools**

• [Log in](https://bluegoldwiki.com/index.php?title=Special:UserLogin&returnto=Module%3ALang&returntoquery=action%3Dmpdf)

#### **personal-extra**

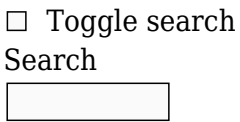

Random page

### **Views**

- [View](https://bluegoldwiki.com/index.php?title=Module:Lang)
- [View source](https://bluegoldwiki.com/index.php?title=Module:Lang&action=edit)
- [History](https://bluegoldwiki.com/index.php?title=Module:Lang&action=history)
- [PDF Export](https://bluegoldwiki.com/index.php?title=Module:Lang&action=mpdf)

#### **Actions**

# **Module:Lang**

From Blue Gold Program Wiki

The printable version is no longer supported and may have rendering errors. Please update your browser bookmarks and please use the default browser print function instead.

*Documentation for this module may be created at [Module:Lang/doc](https://bluegoldwiki.com/index.php?title=Module:Lang/doc&action=edit&redlink=1)*

```
-[=[
Lua support for the {{lang}}, {{lang-xx}}, and {{transl}} templates and
replacement of various supporting templates.
]=]
require('Module:No globals');
local initial style state;
-- set by lang xx normal() and lang xx italic()
local getArgs = require ('Module:Arguments').getArgs;
local unicode = require ("Module:Unicode data");
-- for is latin() and is rtl()local yesno = require ('Module:Yesno');
local lang name table = mw.loadData ('Module:Language/name/data');
local synonym table = mw.loadData ('Module:Lang/ISO 639 synonyms');
-- ISO 639-2/639-2T code translation to 639-1 code
local lang data = mw.loadData ('Module:Lang/data');
-- language name override and transliteration tool-tip tables
local namespace = mw.title.getCurrentTitle().namespace;
-- used for categorization
local this wiki lang = mw.language.getContentLanguage().code;
-- get this wiki's language
local maint cats = \{\};
-- maintenance categories go here
local maint msgs = \{\};
-- and their messages go here
--[[--------------------------< I S _ S E T >--------------------------------
----------------------------------
Returns true if argument is set; false otherwise. Argument is 'set' when it
exists (not nil) or when it is not an empty string.
]]
local function is set( var )
        return not (var == nil or var == ');
end
--[[------------------------< I N V E R T _ I T A L I C S >----------------
```
This function attempts to invert the italic markup a args.text by adding/removing leading/trailing italic markup in args.text. Like |italic=unset, |italic=invert disables automatic italic markup. Individual leading/trailing apostrophes are converted to their html numeric entity equivalent so that the new italic markup doesn't become bold markup inadvertently.

----------------------------------

Leading and trailing wiki markup is extracted from args.text into separate table elements. Addition, removal, replacement of wiki markup is handled by a string.gsub() replacement table operating only on these separate elements. In the string.gsub() matching pattern, '.\*' matches empty string as well as the three expected wiki markup patterns.

This function expects that markup in args.text is complete and correct; if it is not, oddness may result.

```
]]
```

```
local function invert italics (source)
        local invert pattern table = {-- leading/trailing markup add/remove/replace patterns
                 \lceil""\rceil="\'\'",
-- empty string becomes italic markup
                 \lceil "\setminus '\setminus ' "\rceil="",
-- italic markup becomes empty string
                 \lceil "\'\'\'"]="\'\'\'\'\'\",
-- bold becomes bold italic
                  ["\'\'\'\'\'"]="\'\'\'",
-- bold italic become bold
 };
        local seg = \{\};
        source = source:gsub ("%f[\']\'%f[^\']", ''');
-- protect single quote marks from being interpreted as bold markup
        seq[1] = source:match('^(\\'\\' + %f[^(\\']).+) or '';-- get leading markup, if any; ignore single quote
        seg[3] = source:match ('.+(%f[\\\']\\\''+);
-- get trailing markup, if any; ignore single quote
        if \prime\prime \sim seg[1] and \prime\prime \sim seg[3] then
-- extract the 'text'
                 seg[2] = source:match('^{\prime}\{'\}'+%f[^{\prime\prime}](.+)%f[\{'\prime}]\{'\}'+$')-- from between leading and trailing markup
        elseif ' \sim seg[1] then
                 seg[2] = source:match ('`\\'\\'+%f[^\\'] (.+)')-- following leading markup
```

```
elseif ' \sim seg[3] then
               seg[2] = source:match ('(.+)%f[\{\']\'\','+$')-- preceding trailing markup
        else
               seg[2] = source-- when there is no markup
        end
        seg[1] = invert pattern table[seg[1]] or seg[1];-- replace leading markup according to pattern table
        seg[3] = invert pattern table[seg[3]] or seg[3];-- replace leading markup according to pattern table
         return table.concat (seg);
-- put it all back together and done
end
--[[------------------------< V A L I D A T E _ I T A L I C >---------------
----------------------------------
validates | italic= or | italics= assigned values.
When |italic= is set and has an acceptible assigned value, return the
matching css font-style property value or,
for the special case 'default', return nil.
When |italic= is not set, or has an unacceptible assigned value, return nil
and a nil error message.
When both litalic= and litalics= are set, returns nil and a 'conflicting'
error message.
The return value nil causes the calling lang, lang xx, or transl function to
set args.italic according to the template's
defined default ('inherit' for {{lang}}, 'inherit' or 'italic' for {{lang-
xx}} depending on
the individual template's requirements, 'italic' for {{transl}}) or to the
value appropriate to |script=, if set ({\{lang\}})and {{lang-xx}} only).
Accepted values and the values that this function returns are are:
       nil external or the motion of the mail of the motion of the motion of set; returns
nil
       default - for completeness, should rarely if ever be
used; returns nil
       yes and the state of the rendered in italic vested in italic
font; returns 'italic'
        no - force args.text to be rendered in normal
font; returns 'normal'
       unset - disables font control so that font-style
```
applied to text is dictated by markup inside or outside the template; returns 'inherit' invert - disables font control so that font-style applied to text is dictated by markup outside or inverted inside the template; returns 'invert' ]] local function validate italic (args) local properties =  ${['yes'] = 'italic', ['no'] = 'normal', ['unset']$  $=$  'inherit', ['invert'] = 'invert', ['default'] = nil}; local count  $= 0$ for , arg in pairs {'italic', 'italics', 'i'} do if args[arg] then  $count = count + 1$  end end if count  $> 1$  then -- return nil and an error message if more than one is set return nil, 'only one of  $\&\#124$ ; italic=,  $\&\#124$ ; italics=, or  $&\#124$ ; i= can be specified'; end return properties[args.italic or args.italics or args.i], nil; -- return an appropriate value and a nil error message end --[=[-------------------------< V A L I D A T E \_ C A T \_ A R G S >----------------------------------------------------------- Default behavior of the {{lang}} and {{lang-xx}} templates is to add categorization when the templates are used in mainspace. This default functionality may be suppressed by setting |nocat=yes or |cat=no. This function selects one of these two parameters to control categorization. Because having two parameters with 'opposite' names and 'opposite' values is confusing, this function accepts only affirmative values for |nocat= and only negative values for |cat=; in both cases the 'other' sense (and non-sense) is not accepted and the parameter is treated as if it were not set in the template. Sets args.nocat to true if categorization is to be turned off; to nil if the default behavior should apply. Accepted values for |nocat= are the text strings: 'yes', 'y', 'true', 't', on, '1' -- [[Module:Yesno]] returns logical true for all of these; false or nil else for |cat= 'no', 'n', 'false', 'f', 'off', '0' --

```
[[Module:Yesno]] returns logical false for all of these; true or nil else
1=1local function validate_cat_args (args)
         if not (args.nocat or args.cat) then
-- both are nil, so categorize
                 return;
         end
        if false == yesno (args.cat) or true == yesno (args.nocat) then
                args.nocat = true;-- set to true when args.nocat is affirmative; nil else (as if the parameter
were not set in the template)
         else
-- args.nocat is the parameter actually used.
                arcs.nocat = nil; end
end
--[[-------------------------< I N _ A R R A Y >--------------------------------
----------------------------------
Whether needle is in haystack
]]
local function in_array ( needle, haystack )
        if needle == nil then
                 return false;
         end
         for n,v in ipairs( haystack ) do
                if v == needle then
                          return n;
                 end
         end
         return false;
end
--[[-------------------------< F O R M A T _ I E T F _ T A G >---------------
----------------------------------
prettify ietf tags to use recommended subtag formats:
         code: lower case
         script: sentence case
         region: upper case
         variant: lower case
]]
```

```
local function format ietf tag (code, script, region, variant)
       local out = \{\};
        table.insert (out, code:lower());
       if is set (script) then
               script = script:lower() :gsub ('^%a', string.upper); table.insert (out, script);
        end
       if is set (region) then
                table.insert (out, region:upper());
        end
       if is set (variant) then
                table.insert (out, variant:lower());
        end
        return table.concat (out, '-');
end
--[[-------------------------< G E T _ I E T F _ P A R T S >------------------
----------------------------------
extracts and returns IETF language tag parts:
        primary language subtag (required) - 2 or 3 character IANA language
code
        script subtag - four character IANA script code
        region subtag - two-letter or three digit IANA region code
        variant subtag - four digit or 5-8 alnum variant code
        private subtag - x- followed by 1-8 alnum private code; only
supported with the primary language tag
in any one of these forms
        lang lang-variant
        lang-script lang-script-variant
        lang-region lang-region-variant
        lang-script-region lang-script-region-variant
        lang-x-private
each of lang, script, region, variant, and private, when used, must be valid
Languages with both two- and three-character code synonyms are promoted to
the two-character synonym because
the IANA registry file omits the synonymous three-character code; we cannot
depend on browsers understanding
the synonymous three-character codes in the lang= attribute.
For {{lang-xx}} templates, the parameters |script=, |region=, and |variant=
are supported (not supported in {{lang}}
because those parameters are superfluous to the IETF subtags in |code=)
returns six values; all lower case. Valid parts are returned as themselves;
omitted parts are returned as empty strings, invalid
```
parts are returned as nil; the sixth returned item is an error message (if an error detected) or nil. see http://www.rfc-editor.org/rfc/bcp/bcp47.txt section 2.1 ]] local function get ietf parts (source, args script, args region, args\_variant) local code, script, region, variant, private; -- ietf tag parts if not is set (source) then return nil, nil, nil, nil, nil, 'missing language tag'; end local pattern =  $\{$ -- table of tables holding acceptibe ietf tag patterns and short names of the ietf part captured by the pattern {'^(%a%a%a?)%-(%a%a%a%a)%-(%a%a)%-(%d%d%d%d)\$', 's', 'r',  $'v'$ },  $'v'$ },  $-1 - 1 - 1 - 1$ . variant is 4 digits) {'^(%a%a%a?)%-(%a%a%a%a)%-(%d%d%d)%-(%d%d%d%d)\$', 's', 'r', 'v'},  $\cdots$   $\cdots$  region is 3 digits; variant is 4 digits)  $\{ '^\wedge$ (%a%a%a?)%-(%a%a%a%a)%-(%a%a)%-(%w%w%w%w%w?%w?%w?)\$', 's', 'r', 'v'}, -- 3 - ll-Ssss-RR-variant (where variant is 5-8 alnum characters) {'^(%a%a%a?)%-(%a%a%a%a)%-(%d%d%d)%-(%w%w%w%w%w%w?%w?%w?)\$',  $'s', 'r', 'v'\},$  -- 4 - ll-Ssss-DDD-variant (where region is 3 digits; variant is 5-8 alnum characters)  ${\{\,'}^{\circ}$ (%a%a%a?)%-(%a%a%a%a)%-(%d%d%d%d)\$', 's', 'v'}, -- 5 - ll-Ssss-variant (where variant is 4 digits)  $\{ '^\wedge$ (%a%a%a?)%-(%a%a%a%a)%-(%w%w%w%w%w?%w?%w?)\$', 's', 'v'}, -- 6 - ll-Ssss-variant (where variant is 5-8 alnum characters)  $\{ '^\wedge$ (%a%a%a?)%-(%a%a)%-(%d%d%d%d)\$', 'r', 'v'}, -- 7 - ll-RR-variant (where variant is 4 digits)  ${\{\,'}^{\circ}$ (%a%a%a?)%-(%d%d%d)%-(%d%d%d%d)\$', 'r', 'v'}, -- 8 - ll-DDD-variant (where region is 3 digits; variant is 4 digits) {'^(%a%a%a?)%-(%a%a)%-(%w%w%w%w%w%w?%w?%w?)\$', 'r', 'v'}, -- 9 - ll-RR-variant (where variant is 5-8 alnum characters)  ${\{\,'}^{\circ}$ (%a%a%a?)%-(%d%d%d)%-(%w%w%w%w%w?%w?%w?)\$', 'r', 'v'}, -- 10 - ll-DDD-variant (where region is 3 digits; variant is 5-8 alnum characters)  $\{ '^\wedge$ (%a%a%a?)%-(%d%d%d%d)\$', 'v'}, -- 11 - ll-variant (where variant is 4 digits)  ${\{\,'}^{\wedge}(\%a\%a\%a?)\}-({\{w\}}w\%w\%w\%w? \%w? \%w?)\}', 'V'\},$ -- 12 - ll-variant (where variant is 5-8 alnum characters)  $\{ '^\wedge$ (%a%a%a?)%-(%a%a%a%a)%-(%a%a)\$', 's', 'r'}, -- 13 - ll-Ssss-RR  $\{ '^\wedge$ (%a%a%a?)%-(%a%a%a%a)%-(%d%d%d)\$', 's', 'r'},

-- 14 - ll-Ssss-DDD (region is 3 digits)  ${\{\,'}^\wedge$ (%a%a%a?)%-(%a%a%a%a)\$', 's'}, -- 15 - ll-Ssss  ${\{\,'}^{\circ}$ (%a%a%a?)%-(%a%a)\$', 'r'}, -- 16 - ll-RR  ${\{\,'}^{\circ}$ (%a%a%a?)%-(%d%d%d)\$', 'r'}, -- 17 - ll-DDD (region is 3 digits) {'^(%a%a%a?)\$'}, -- 18 - ll {'^(%a%a%a?)%-x%-(%w%w?%w?%w?%w?%w?%w?%w?)\$', 'p'}, -- 19 - ll-x-pppppppp (private is 1-8 alnum characters) } local  $t = \{\}$ ; -- table of captures; serves as a translator between captured ietf tag parts and named variables for i, v in ipairs (pattern) do -- spin through the pattern table looking for a match local c1, c2, c3, c4; -- captures in the 'pattern' from the pattern table go here c1, c2, c3, c4 = source: match (pattern[i][1]); -- one or more captures set if source matches pattern[i]) if c1 then -- c1 always set on match  $code = c1;$ -- first capture is always code  $t = f$  $[pattern[i][2] or 'x'] = c2,$ -- fill the table of captures with the rest of the captures  $[pattern[i][3]$  or  $x'$ ] = c3, -- take index names from pattern table and assign sequential captures  $[pattern[i][4] or 'x'] = c4,$ -- index name may be nil in pattern[i] table so "or 'x'" spoofs a name for this index in this table  $\}$  ;  $script = t.s$  or  $'$ ; -- translate table contents to named variables; region =  $t.r$  or  $'$ ; -- absent table entries are nil so set named ietf parts to empty string for concatenation variant= t.v or ''; private =  $t.p$  or  $'$ ; break; -- and done end and the control of the control of the control of the control of the control of the control of the control o end if not code then return nil, nil, nil, nil, nil, table.concat ({'unrecognized language tag: ', source});  $\qquad \qquad --$  don't know what we got but it is

```
malformed
         end
        code = code:lower();
-- ensure that we use and return lower case version of this
        if not (lang data.override[code] or lang name table.lang[code]) then
                 return nil, nil, nil, nil, nil, table.concat ({'unrecognized
language code: ', code}); -- invalid language code, don't know
about the others (don't care?)
         end
         if synonym_table[code] then
-- if 639-2/639-2T code has a 639-1 synonym
                 table.insert (maint_cats, table.concat ({'Lang and lang-xx
code promoted to ISO 639-1|', code}));
                 table.insert (maint_msgs, table.concat ({'code: ', code, '
promoted to code: ', synonym table[code]}));
                code = synonym table[code];-- use the synonym
         end
        if is set (script) then
                if is set (args script) then
                         return code, nil, nil, nil, nil, 'redundant script
tag'; \qquad \qquad \qquad -\; both code with script and |script= not
allowed
                 end
         else
                script = args script or '';
-- use args.script if provided
         end
        if is set (script) then
                script = script:lower();
-- ensure that we use and return lower case version of this
                if not lang name table.script[script] then
                         return code, nil, nil, nil, nil, table.concat
({'unrecognized script: ', script, ' for code: ', code}); -- language
code ok, invalid script, don't know about the others (don't care?)
                 end
         end
        if lang name table.suppressed[script] then
-- ensure that code-script does not use a suppressed script
                if in array (code, lang name table.suppressed[script]) then
                         return code, nil, nil, nil, nil, table.concat
({'script: ', script, ' not supported for code: ', code}); -- language
code ok, script is suppressed for this code
                 end
         end
        if is set (region) then
                if is set (args region) then
```

```
 return code, nil, nil, nil, nil, 'redundant region
tag'; \qquad \qquad \qquad \qquad -\; both code with region and |region= not
allowed
                  end
         else
                 region = args region or ';
-- use args.region if provided
         end
        if is set (region) then
                 region = region:lower();
-- ensure that we use and return lower case version of this
                 if not lang name table.region[region] then
                           return code, script, nil, nil, nil, table.concat
({'unrecognized region: ', region, ' for code: ', code});
                  end
         end
        if is set (variant) then
                 if is set (args variant) then
                           return code, nil, nil, nil, nil, 'redundant variant
tag'; \qquad \qquad \qquad \qquad -\; both code with variant and |variant= not
allowed
                  end
         else
                 variant = args_variant or '';
-- use args.variant if provided
         end
        if is set (variant) then
                 variant = variant:lower();
-- ensure that we use and return lower case version of this
                 if not lang name table.variant[variant] then
-- make sure variant is valid
                           return code, script, region, nil, nil, table.concat
({'unrecognized variant: ', variant});
                  end
-- does this duplicate/replace tests in lang() and lang xx()?
                 if is set (script) then
-- if script set it must be part of the 'prefix'
                          if not in array (table.concat ({code, '-', script}),
lang name table.variant[variant]['prefixes']) then
                                    return code, script, region, nil, nil,
table.concat ({'unrecognized variant: ', variant, ' for code-script pair: ',
code, '-', script});
                           end
                  else
                          if not in array (code,
lang name table.variant[variant]['prefixes']) then
                                   return code, script, region, nil, nil,
table.concat ({'unrecognized variant: ', variant, ' for code: ', code});
end and the control of the control of the control of the control of the control of the control of the control o
```

```
 end
         end
        if is set (private) then
                 private = private:lower();
-- ensure that we use and return lower case version of this
                 if not lang_data.override[table.concat ({code, '-x-',
private})] then -- make sure private tag is valid; note that index
                         return code, script, region, nil, nil, table.concat
({'unrecognized private tag: ', private});
                 end
         end
         return code, script, region, variant, private, nil;
-- return the good bits; make sure that msg is nil
end
--[[-------------------------< M A K E _ E R R 0 R _ M S G >-----------------
----------------------------------
assembles an error message from template name, message text, help link, and
error category.
]]
local function make_error_msg (msg, args, template)
        local out = \{\};
         local category;
        if 'transl' == template then category = 'transl';
         else
                 category = 'lang and lang-xx'
         end
        table.insert (out, table.concat ({'[', args.text or 'undefined',
\{4x5D; '}\); \cdots -- for error messages output args.text if available
         table.insert (out, table.concat ({'<span style=\"font-size:100%;
font-style:normal;\" class=\"error\">error: {{', template, '}}: '}));
         table.insert (out, msg);
         table.insert (out, table.concat ({' ([[:Category:', category, '
template errors|help]])'}));
         table.insert (out, '</span>');
        if (0 == \text{namespace}) and not args.nocat then
-- only categorize in article space
                 table.insert (out, table.concat ({'[[Category:', category, '
template errors]]'}));
         end
         return table.concat (out);
end
--[=[-----------------------< M A K E _ W I K I L I N K >------------------
----------------------------------
```
Makes a wikilink; when both link and display text is provided, returns a wikilink in the form [[L|D]]; if only link is provided, returns a wikilink in the form [[L]]; if neither are provided or link is omitted, returns an empty string.  $] = ]$ local function make wikilink (link, display) if is set (link) then if is set (display) then return table.concat ({'[[', link, '|', display, ']]'}); else return table.concat  $({'[[}', link, ']]')$ ; end else return ''; end end --[[--------------------------< D I V \_ M A R K U P \_ A D D >-------------------------------------------------- adds <i> and </i> tags to list-item text or to implied <p>..</p> text. mixed not supported ]] local function div markup add (text, style) local implied  $p = \{\}$ ; if text:find  $('^\\n[$ <sup>%\*</sup>:;#]') then -- look for list markup; list markup must begin at start of text if 'italic' == style then return mw.ustring.gsub (text,  $'(\n\frac{\sqrt{2}t}{t^2}; t^2 + \frac{1}{t^2})$  ( $\lceil (\n\wedge n] + \n\rceil$ , '%1<i>%2</i>'); -- insert italic markup at each list item else return text; end end if text:find ('\n+') then -- look for any number of \n characters in text text = text:gsub ('([^\n])\n([^\n])', '%1 %2'); -- replace single newline characters with a space character which mimics mediawiki if 'italic' == style then text = text:gsub('[^\n]+', '<p><i>%1</i></p>');

```
-- insert p and italic markup tags at each impled p (two or more consecutive
'\n\n' sequences)
                  else
                          text = text:gsub ('[\hat{\wedge} n]+', '<p>%1</p>');
-- insert p markup at each impled p
                          text = text:gsub ('n', '');
-- strip newline characters
                  end
         end
         return text;
end
--[[-------------------------< M A K E _ T E X T _ H T M L >-----------------
----------------------------------
Add the html markup to text according to the type of content that it is:
<span> or <i> tags for inline content or
<div> tags for block content
]]
local function make text html (code, text, tag, rtl, style, size, language)
        local html = \{\};
        local style added = ';
         if text:match ('^%*') then
                 table.inset (html, '*');
-- move proto language text prefix outside of italic markup if any; use
numeric entity because plain splat confuses MediaWiki
                 text = text:gsub ('^s *', '');
-- remove the splat from the text
         end
        if 'span' == tag then-- default html tag for inline content
                 if 'italic' == style then-- but if italic
                         tag = 'i';- change to \leq i tags
                  end
         else
-- must be div so go
                 text = div markup add (text, style);
-- handle implied \langle p \rangle, implied \langle p \rangle with \langle i \rangle, and list markup (*: : \#) with \langle i \rangle end
         table.insert (html, table.concat ({'<', tag}));
-- open the <i>, <span>, or <div> html tag
         table.insert (html, table.concat ({' lang="', code, '\"'}));
```

```
-- add language attribute
        if rtl or unicode.is rtl(text) then
                 table.insert (html, ' dir="rtl"');
-- add direction attribute for right to left languages
         end
        if 'normal' == style then-- when |italic=no
                 table.insert (html, ' style=\"font-style:normal;');
-- override external markup, if any
                style added = '\'':-- remember that style attribute added and is not yet closed
         end
        if is set (size) then
-- when |size=<something>
                if is set (style added) then
                         table.insert (html, table.concat ({' font-size:',
size, ';'})); -- add when style attribute already inserted
                 else
                         table.insert (html, table.concat ({' style=\"font-
size:', size, ';'})); \cdots -- create style attribute
                        style added = '\';
-- remember that style attribute added and is not yet closed
                 end
         end
        if is set (language) then
                 table.insert (html, table.concat ({style_added, ' title=\"',
language})); --start the title text
                 if language:find ('languages') then
                         table.insert (html, ' collective text\"');
-- for collective languages
                 else
                         table.insert (html, ' language text\"');
-- for individual languages
                 end
                 table.insert (html, '>');
-- close the opening html tag
         else
                 table.insert (html, table.concat ({style_added, '>'}));
-- close the style attribute and close opening html tag
         end
         table.insert (html, text);
-- insert the text
        table.insert (html, table.concat ({{'<}/', tag, '>}));
-- close the <i>, <span>, or <div> html tag
         if rtl then
```

```
-- legacy; shouldn't be necessary because all of the rtl text is wrapped
inside an html tag with dir="rtl" attribute
                table.insert (html, '‎');
-- make sure the browser knows that we're at the end of the rtl
         end
         return table.concat (html);
-- put it all together and done
end
--[=[------------------------< M A K E _ C A T E G 0 R Y >----------------------
  ----------------------------------
For individual language, <language>, returns:
         [[Category:Articles containing <language>-language text]]
for English:
         [[Category:Articles containing explicitly cited English-language
text]]
for artificial languages (code: art)
         [[Category:Articles containing constructed-language text]]
for ISO 639-2 collective languages (and for 639-1 bh):
         [[Category:Articles with text from the <language> languages
collective]]
]=]
local function make category (code, language name, nocat)
        local cat = \{\};
        if (0 \sim= namespace) or nocat then
-- only categorize in article space
                 return '';
-- return empty string for concatenation
         end
        if language name: find ('languages') then
                 return table.concat ({'[[Category:Articles with text from the
', language name, ' collective]]'});
         end
         table.insert (cat, '[[Category:Articles containing ');
         if 'en' == code then
                 table.insert (cat, 'explicitly cited English');
         elseif 'art' == code then
                 table.insert (cat, 'constructed')
         else
                 table.insert (cat, language_name);
         end
         table.insert (cat, '-language text]]');
         return table.concat (cat);
```
--[[-------------------------< M A K E \_ T R A N S L I T >-----------------------------------------------------

return translit <i lang=xx-Latn>...</i> where xx is the language code; else return empty string The value |script= is not used in {{transl}} for this purpose; instead it uses |code. Because language scripts are listed in the {{transl}} switches they are included in the data tables. The script parameter is introduced at {{Language with name and transliteration}}. If |script= is set, this function uses it in preference to code. To avoid confusion, in this module and the templates that use it, the transliteration script parameter is renamed to be |translit-script= (in this function, tscript) This function is used by both lang  $xx()$  and transl() lang xx() always provides code, language name, and translit; may provide tscript; never provides style transl() always provides language\_name, translit, and one of code or tscript, never both; always provides style For {{transl}}, style only applies when a language code is provided ]] local function make translit (code, language name, translit, std, tscript, style) local title; local tout =  $\{\}$ ; local title table = lang data.translit title table; -- table of transliteration standards and the language codes and scripts that apply to those standards if is set (code) then -- when a language code is provided (always with {{lang-xx}} templates, not always with {{transl}}) if not style then -- nil for the default italic style table.insert (tout, "<i lang=\"");  $-$  so use  $\langle i \rangle$  tag else table.insert (tout, table.concat ({'<span  $style='k$  font-style:', style, '\" lang=\"'})); -- non-standard style, construct a span tag for it end table.insert (tout, code); table.insert (tout, "-Latn\" title=\""); -- transliterations are always Latin script else table.insert (tout, "<span title=\""); -- when no language code: no lang= attribute, not italic ({{transl}} only)

```
 end
        std = std and std:lower();
-- lower case for table indexing
        if not is set (std) and not is set (tscript) then
-- when neither standard nor script specified
                table.insert (tout, language name);
-- write a generic tool tip
                if not language name: find ('languages') then
-- collective language names (plural 'languages' is part of the name)
                          table.insert (tout, '-language')
-- skip this text (individual and macro languages only)
                  end
                  table.insert (tout, ' romanization');
-- finish the tool tip; use romanization when neither script nor standard
supplied
        elseif is set (std) and is set (tscript) then
-- when both are specified
                 if title table[std] then
-- and if standard is legitimate
                         if title table[std][tscript] then
-- and if script for that standard is legitimate
                                  table.insert (tout, table.concat
({title_table[std][tscript:lower()], ' (',
lang name table.script[tscript][1], ' script) transliteration'}));
add the appropriate text to the tool tip
                          else
                                  table.insert (tout,
title_table[std]['default']); -- use the
default if script not in std table; TODO: maint cat? error message because
script not found for this standard?
end and the control of the control of the control of the control of the control of the control of the control o
                  else
                          return '';
-- invalid standard, setup for error message
                 end
        elseif is set (std) then
-- translit-script not set, use language code
                 if not title table[std] then return ''; end
-- invalid standard, setup for error message
                 if title table[std][code] then
-- if language code is in the table (transl may not provide a language code)
                          table.insert (tout, table.concat
({title_table[std][code:lower()], ' (', lang_name_table.lang[code][1], '
language) transliteration'})); -- add the appropriate text to the tool
tip
                  else
-- code doesn't match
                          table.insert (tout, title_table[std]['default']);
-- so use the standard's default
                  end
```
 else -- here if translit-script set but translit-std not set if title table['no std'][tscript] then table.insert (tout, title table['no std'][tscript]); -- use translit-script if set elseif title table['no std'][code] then table.insert (tout, title table['no std'][code]); -- use language code else if is set (tscript) then table.insert (tout, table.concat  $({$ language name, '-script transliteration'})); -- write a script tool tip elseif is set (code) then if not language name: find ('languages') then -- collective language names (plural 'languages' is part of the name) table.insert (tout, '-language') -- skip this text (individual and macro languages only) end and the contract of the contract of the contract of the contract of the contract of the contract of the co table.insert (tout, ' transliteration'); -- finish the tool tip else table.insert (tout, ' transliteration'); -- generic tool tip (can we ever get here?) end and the control of the control of the control of the control of the control of the control of the control o end end table.insert (tout, '">'); table.insert (tout, translit); if is set (code) and not style then -- when a language code is provided (always with {{lang-xx}} templates, not always with {{transl}}) table.insert (tout, "</i>"); -- close the italic tag else table.insert (tout, "</span>"); -- no language code so close the span tag end return table.concat (tout); end --[[-------------------------< V A L I D A T E \_ T E X T >-----------------------------------------------------

This function checks the content of args.text and returns empty string if nothing is amiss else it returns an error message. The tests are for empty or missing text and for improper or disallowed use of apostrophe markup.

```
Italic rendering is controlled by the |italic= template parameter so italic
markup should never appear in args.text
either as ''itself'' or as '''''bold italic''''' unless |italic=unset or
|italic=invert.
]]
local function validate text (template, args)
        if not is set (args.text) then
                return make error msg ('no text', args, template);
         end
        if args.text:find ("%f[\{\']\'\'\'\'\'%f[\^']") or args.text:find
("\'\'\'\'\'[\']+") then -- because we're looking, look for 4
appostrophes or 6+ appostrophes
                return make error msg ('text has malformed markup', args,
template);
         end
         local style = args.italic;
        if ('unset' \sim= style) and ('invert' \sim=style) then
                if args.text:find ("%f[\{\']\'\'&f[^\']") or args.text:find
("%f[\{\' \}\' \'\' \'\' \'\' \`sf[^{\uparrow} \']") then -- italic but not bold, or bold
italic
                         return make error msg ('text has italic markup',
args, template);
                 end
         end
end
--[[-------------------------< R E N D E R _ M A I N T >----------------------
 ----------------------------------
render mainenance messages and categories
]]
local function render maint(nocat)
        local maint = \{\};
        if 0 < #maint msgs then
-- when there are maintenance messages
                 table.insert (maint, table.concat ({'<span class="lang-
comment" style="font-style:normal; display:none; color:#33aa33; margin-
left: 0.3em " > '})); -- opening <span> tag
                 for _, msg in ipairs (maint_msgs) do
                         table.insert (maint, table.concat ({msg, ' '}));
-- add message strings
                 end
                 table.insert (maint, '</span>');
```

```
-- close the span
         end
        if (0 < #maint cats) and (0 == namespace) and not nocat then
-- when there are maintenance categories; article namespace only
                for, cat in ipairs (maint cats) do
                         table.insert (maint, table.concat ({'[[Category:',
cat, ']]')); -- format and add the categories
                 end
         end
         return table.concat (maint);
end
--[[-------------------------< P R O T O _ P R E F I X >----------------------
----------------------------------
for proto languages, text is prefixed with a splat. We do that here as a
flag for make text html() so that a splat
will be rendered outside of italic markup (if used). If the first character
in text here is already a splat, we
do nothing
proto param is boolean or nil; true adds splat prefix regardless of language
name; false removes and / or inhibits
regardless of language name; nil does nothing; presumes that the value in
text is correct but removes extra splac
]]
local function proto prefix (text, language name, proto param)
        if false == proto param then
-- when forced by |proto=no
                 return text:gsub ('^%**', '');
-- return text without splat prefix regardless of language name or existing
splat prefix in text
        elseif (language name:find ('\text{Proto\%-}') or (true == proto param))
then -- language is a proto or forced by |proto=yes
                 return text:gsub ('^%**', '*');
-- prefix proto-language text with a splat; also removes duplicate prefixing
splats
         end
         return text:gsub ('^%*+', '*');
-- return text unmolested except multiple splats reduced to one splat
end
--[[-------------------------< H A S _ P O E M _ T A G >------------------------
----------------------------------
```
looks for a poem strip marker in text; returns true when found; false else

auto-italic detection disabled when text has poem stripmarker because it is not possible for this code to know the content that will replace the stripmarker. ]] local function has poem tag (text) return text:find ('\127[^\127]\*UNIQ%-%-poem%-[%a%d]+%-  $QINU[^{\wedge}127]*\127'$  and true or false; end --[[-------------------------< H T M L \_ T A G \_ S E L E C T >------------------------------------------------- Inspects content of and selectively trims text. Returns text and the name of an appropriate html tag for text. If text contains: \n\n text has implied <p>..</p> tags - trim leading and trailing whitespace and return If text begins with list markup: \n\* unordered \n; definition \n: definition \n# ordered trim all leading whitespace except \n and trim all trailing whitespace If text contains <poem>...</poem> stripmarker, return text unmodified and choose <div>..</div> tags because the stripmarker is replaced with text wrapped in <div>..</div> tags. ]] local function html tag select (text) local tag; if has poem tag (text) then -- contains poem stripmarker (we can't know the content of that)  $taq = 'div';$ -- poem replacement is in div tags so lang must use div tags elseif mw.text.trim (text):find ('\n\n+') then -- contains implied p tags  $text = mw.text.time (text);$ -- trim leading and trailing whitespace characters  $\tau$ tag = 'div'; -- must be div because span may not contain p tags (added later by MediaWiki); poem replacement is in div tags elseif text:find ('\n[%\*:;%#]') then -- if text has list markup text = text:gsub  $('^{[t\r\f]*', '')$ :gsub  $('^s\s*^', '')$ ; -- trim all whitespace except leading newline character '\n'

```
taq = 'div':-- must be div because span may not contain ul, dd, dl, ol tags (added later
by MediaWiki)
         else
                text = mw.text.time (text);-- plain text
                tag = 'span';-- so span is fine
         end
         return text, tag;
end
--[[------------------------< V A L I D A T E _ P R 0 T 0 >-----------------
----------------------------------
validates value assigned to |proto=; permitted values are yes and no; yes
returns as true, no returns as false,
empty string (or parameter omitted) returns as nil; any other value returns
as nil with a second return value of
true indicating that some other value has been assigned to |proto=
]]
local function validate_proto (proto_param)
        if 'yes' == proto param then return true;
        elseif 'no' == proto param then
                 return false;
        elseif is set (proto param) then
                 return nil, true;
-- |proto= something other than 'yes' or 'no'
         else
                 return nil;
-- missing or empty
         end
end
--[[--------------------------< L A N G >------------------------------------
  ----------------------------------
entry point for {{lang}}
there should be no reason to set parameters in the {{lang}} {{#invoke:}}
         <includeonly>{{#invoke:lang|lang}}</includeonly>
parameters are received from the template's frame (parent frame)
]]
```

```
local function lang (args)
        local out = \{\};
        local language name;
-- used to make category names
        local subtags = \{\};
-- IETF subtags script, region, variant, and private
         local code;
-- the language code
         local msg;
-- for error messages
        local tag = 'span';
-- initial value for make text html()
         local template = args.template or 'lang';
         if args[1] and args.code then
                return make error msg ('conflicting: {({1})}} and
&#124; code=', args, template);
         else
                args.close = args[1] or args.close;-- prefer args.code
         end
         if args[2] and args.text then
                return make error msg ('conflicting: {({2}}}} and
&#124; text=', args, template);
         else
                args.text = args[2] or args.text;-- prefer args.text
         end
        msg = validate text (template, args);-- ensure that |text= is set
        if is set (msg) then
-- msg is an already-formatted error message
                 return msg;
         end
        args.text, tag = html tag select (args.text);
-- inspects text; returns appropriate html tag with text trimmed accordingly
        validate cat args (args);
-- determine if categorization should be suppressed
        args.rtl = args.rtl == 'yes';-- convert to boolean: 'yes' -> true, other values -> false
        args.proto, msg = validate proto (args.proto);-- return boolean, or nil, or nil and error message flag
         if msg then
                return make error msg (table.concat ({'invalid \&\#124; proto=:
', args.proto}), args, template);
         end
```

```
 code, subtags.script, subtags.region, subtags.variant,
subtags.private, msg = get ietf parts (args.code); -- |script=,
|region=, |variant= not supported because they should be part of args.code
({{{1}}} in {{lang}})
         if msg then
                return make error msg ( msg, args, template);
         end
        args.title, msg = validate italic (args); if msg then
                return make error msg (msg, args, template);
         end
         if nil == args.italic then
-- nil when |italic= absent or not set or |italic=default; args.italic
controls
                 if ('latn' == subtags.script) or
-- script is latn
                        (this wiki lang \sim = code and not is set
(subtags.script) and not has_poem_tag (args.text) and unicode.is_Latin
(args.text)) then -- text not this wiki's language, no script specified and
not in poem markup but is wholly latn script (auto-italics)
                                 args.italic = 'italic';
-- DEFAULT for {{lang}} templates is upright; but if latn script set for
font-style:italic
                 else
                         args.italic = 'inherit';
-- italic not set; script not latn; inherit current style
                 end
         end
        if is set (subtags.script) then
-- if script set, override rtl setting
                if in array (subtags.script, lang data.rtl scripts) then
                        args.rtl = true;-- script is an rtl script
                 else
                        args.rtl = false;-- script is not an rtl script
                 end
         end
         args.code = format_ietf_tag (code, subtags.script, subtags.region,
subtags.variant); -- format to recommended subtag styles; private
omitted because private
         subtags.private = subtags.private and table.concat ({code, '-x-',
subtags.private}) or nil; entitly not not all a complete private ietf
subtag; args.code does not get private subtag
```
if is set (subtags.private) and lang data.override[subtags.private]

```
then -- get the language name for categorization
                language name = lang data.override[subtags.private][1];
-- first look for private use tag language name
        elseif lang data.override[code] then
                language name = lang data.override[code][1]
-- then language names taken from the override table
        elseif lang name table.lang[code] then
                language name = lang name table.lang[code][1];
-- table entries sometimes have multiple names, always take the first one
         end
        if 'invert' == args.title and 'span' == tag then-- invert only supported for in-line content
                args.text = invert italics (args.text)
         end
         args.text = proto_prefix (args.text, language_name, args.proto);
-- prefix proto-language text with a splat
         table.insert (out, make_text_html (args.code, args.text, tag,
args.rtl, args.italic, args.size, language name));
        table.insert (out, make category (code, language name, args.nocat));
        table.insert (out, render maint(args.nocat));
-- maintenance messages and categories
         return table.concat (out);
-- put it all together and done
end
--[[--------------------------< L A N G >------------------------------------
----------------------------------
entry point for {{lang}}
there should be no reason to set parameters in the \{ \{\text{lang}\}\} \{ \{\text{#invoke:}\}\} <includeonly>{{#invoke:lang|lang}}</includeonly>
parameters are received from the template's frame (parent frame)
]]
local function lang (frame)
         local args = getArgs (frame, {
-- this code so that we can detect and handle wiki list markup in text
                 valueFunc = function (key, value)
                        if 2 == key or 'text' == key then-- the 'text' parameter; do not trim wite space
                                  return value;
-- return untrimmed 'text'
                         elseif value then
```

```
-- all other values: if the value is not nil
                                     value = mw.text.trim (value);
-- trim whitespace
                                    if ' \sim value then
-- empty string when value was only whitespace
                                              return value;
end and the contract of the contract of the contract of the contract of the contract of the contract of the co
end and the control of the control of the control of the control of the control of the control of the control o
                            return nil;
-- value was empty or contained only whitespace
                   end
-- end of valueFunc
                  });
         return lang (args);
end
--[[--------------------------< L A N G _ X X >------------------------------
----------------------------------
For the {{lang-xx}} templates, the only parameter required to be set in the
template is the language code. All
other parameters can, usually should, be written in the template call. For
{{lang-xx}} templates for languages
that can have multiple writing systems, it may be appropriate to set |script=
as well.
For each {{lang-xx}} template choose the appropriate entry-point function so
that this function knows the default
styling that should be applied to text.
For normal, upright style:
          <includeonly>{{#invoke:lang|lang_xx_inherit|code=xx}}</includeonly>
For italic style:
          <includeonly>{{#invoke:lang|lang_xx_italic|code=xx}}</includeonly>
All other parameters should be received from the template's frame (parent
frame)
Supported parameters are:
         |code = (required) the IANA language code
          |script = IANA script code; especially for use with languages that
use multiple writing systems
          |region = IANA region code
          |variant = IANA variant code
         |text = (required) the displayed text in language specified by code
          |link = boolean false ('no') does not link code-spcified language
name to associated language article
          |rtl = boolean true ('yes') identifies the language specified by code
as a right-to-left language
```

```
 |nocat = boolean true ('yes') inhibits normal categorization; error
categories are not affected
         |cat = boolian false ('no') opposite form of |nocat=
         |italic = boolean true ('yes') renders displayed text in italic font;
boolean false ('no') renders displayed text in normal font; not set renders
according to initial style state
         |lit = text that is a literal translation of text
         |label = 'none' to suppress all labeling (language name, 'translit.',
'lit.')
                                 any other text replaces language-name label -
automatic wikilinking disabled
         for those {{lang-xx}} templates that support transliteration (those
templates where |text= is not entirely latn script):
         |translit = text that is a transliteration of text
         |translit-std = the standard that applies to the transliteration
         |translit-script = ISO 15924 script name; falls back to code
For {{lang-xx}}, the positional parameters are:
         {{{1}}} text
         {{{2}}} transliterated text
         {{{3}}} literal translation text
no other positional parameters are allowed
]]
local function lang xx (args)
        local out = \{\};
        local language name;
-- used to make display text, article links
         local category_name;
-- same as language name except that it retains any parenthetical
disambiguators (if any) from the data set
        local subtags = \{\};
-- IETF subtags script, region, and variant
         local code;
-- the language code
        local translit script name;
-- name associated with IANA (ISO 15924) script code
         local translit;
        local translit title;
         local msg;
-- for error messages
        local tag = 'span;
-- initial value for make text html()
         local template = args.template or 'lang-xx';
        if args[1] and args.text then
                return make error msg ('conflicting: {({1})} and
&#124; text=', args, template);
         else
```

```
arcs.text = arcs[1] or arcs.text;
-- prefer args.text
         end
        msg = validate text (template, args);-- ensure that | text= is set, does not contain italic markup and is protected
from improper bolding
        if is set (msg) then
                 return msg;
         end
        args.text, tag = html tag select (args.text);
-- inspects text; returns appropriate html tag with text trimmed accordingly
         if args[2] and args.translit then
                return make error msg ('conflicting: {({2}}}} and
&#124; translit=', args, template);
         else
                args.trainslit = args[2] or args.trainslit-- prefer args.translit
         end
         if args[3] and (args.translation or args.lit) then
                return make error msg ('conflicting: {({3}}}} and \&\#124; lit=
or \&\#124; translation=', args, template);
         elseif args.translation and args.lit then
                return make_error_msg ('conflicting: \&\#124; lit= and
\&\#124; translation=', args, template);
         else
                 args.translation = args[3] or args.translation or args.lit;
-- prefer args.translation
         end
         if args.links and args.link then
                return make error msg ('conflicting: \&\#124; links= and
|link=', args, template);
         else
                 args.link = args.link or args.links;
-- prefer args.link
         end
        validate cat args (args);
-- determine if categorization should be suppressed
        args.rtl = args.rtl == 'yes';-- convert to boolean: 'yes' -> true, other values -> false
         code, subtags.script, subtags.region, subtags.variant,
subtags.private, msg = get ietf parts (args.code, args.script, args.region,
args.variant); -- private omitted because private
        if msg then
-- if an error detected then there is an error message
```

```
return make error msg (msg, args, template);
         end
        args.italic, msq = validate italic (args);
         if msg then
                 return make error msg (msg, args, template);
         end
        if ni = args.italic then
-- args.italic controls
                 if is set (subtags.script) then
                          if 'latn' == subtags.script then
                                   args.italic = 'italic';
-- |script=Latn; set for font-style:italic
                          else
                                  args.italic = initial style state;
-- italic not set; script is not latn; set for font-
style:<initial_style_state>
end and the control of the control of the control of the control of the control of the control of the control o
                  else
                         args.italic = initial style state;
-- here when |italic= and |script= not set; set for font-
style:<initial style state>
                 end
         end
         if is_set (subtags.script) then
-- if script set override rtl setting
                 if in array (subtags.script, lang data.rtl scripts) then
                         args.rtl = true;-- script is an rtl script
                  else
                         arcs.rtl = false;
-- script is not an rtl script
                 end
         end
        args.proto, msg = validate proto (args.proto);-- return boolean, or nil, or nil and error message flag
         if msg then
                 return make error msg (table.concat ({'invalid \&\#124; proto=:
', args.proto}), args, template);
         end
        args.code = format ietf tag (code, subtags.script, subtags.region,
subtags.variant); -- format to recommended subtag styles
        subtags.private = subtags.private and table.concat {fcode, '--x-',}subtags.private}) or nil; entitly not not all a complete private ietf
subtag; args.code does not get private subtag
        if is set (subtags.private) and lang data.override[subtags.private]
then -- get the language name for categorization
                 language name = lang data.override[subtags.private][1];
```

```
-- first look for private use tag language name
        elseif lang data.override[args.code:lower()] then
-- look for whole IETF tag in override table
                language name = lang data.override[args.code:lower()][1];
-- args.code:lower() because format ietf tag() returns mixed case
        elseif lang data.override[code] then
-- not there so try basic language code
                language name = lang data.override[code][1];
        elseif not is set (subtags.variant) then
                if lang name table.lang[code] then
                       language name = lang name table.lang[code][1];
-- table entries sometimes have multiple names, always take the first one
                end
         else
-- TODO: is this the right thing to do: take language display name from
variants table?
                if lang name table.variant[subtags.variant] then
-- TODO: there is some discussion at Template talk:Lang about having a label
parameter for use when variant name is not desired among other things
                       language name =lang name table.variant[subtags.variant]['descriptions'][1]; -- table
entries sometimes have multiple names, always take the first one
                end
        end
         category_name = language_name;
-- category names retain IANA parenthetical diambiguators (if any)
        language name = language name:gsub ('%s+%b()', '');
-- remove IANA parenthetical disambiguators or qualifiers from names that
have them
         if args.label then
                if 'none' \sim= args.label then
                        table.insert (out, table.concat ({args.label, ':
'})); -- custom label
                end
         else
                if 'no' == args.link then
                        table.insert (out, language_name);
-- language name without wikilink
                else
                        if language_name:find ('languages') then
                                table.insert (out, make_wikilink
(language name)); \qquad \qquad - collective language name
uses simple wikilink
                       elseif lang data.article name[code] then
                                table.insert (out, make_wikilink
(lang data.article name[code][1], language name)); -- language name
with wikilink from override data
                        else
                                table.insert (out, make_wikilink
```

```
(language name .. ' language', language name)); -- language name with
wikilink
end and the control of the control of the control of the control of the control of the control of the control o
                   end
                   table.insert (out, ': ');
-- separator
          end
          if 'invert' == args.italic then
                   args.text = invert_italics (args.text)
          end
         args.text = proto prefix (args.text, language name, args.proto);
-- prefix proto-language text with a splat
          table.insert (out, make_text_html (args.code, args.text, tag,
args.rtl, args.italic, args.size))
         if is set (args.translit) and not unicode.is Latin (args.text) then
-- transliteration (not supported in {{lang}}); not supported when args.text
is wholly latn text (this is an imperfect test)
                   table.insert (out, ', ');
-- comma to separate text from translit
                  if 'none' \sim = args. label then
                           table.insert (out, '<small>');
                           if lang name table.script[args['translit-script']]
then - when |translit-script= is set, try to
use the script's name
                                    translit script name =lang name table.script[args['translit-script'][1]];
                            else
                                    translit script name = language name;
-- fall back on language name
end and the control of the control of the control of the control of the control of the control of the control o
                           translit title = mw.title.makeTitle (0, table.concat
({'Romanization of ', translit_script_name})); -- make a title
object
                           if translit title.exists and ('no' \sim= args.link) then
                                     table.insert (out, make_wikilink
('Romanization of ' .. translit script name or language name, 'romanized') ..
':'); -- make a wikilink if there is an article to link to
                            else
                                     table.insert (out, 'romanized:');
-- else plain text
end and the control of the control of the control of the control of the control of the control of the control o
                           table.insert (out, '  </ small > ');
-- close the small tag
                   end
                  translit = make translit (args.code, language name,
args.translit, args['translit-std'], args['translit-script'])
                  if is set (translit) then
                            table.insert (out, translit);
```

```
 else
                           return make_error_msg (table.concat ({'invalid
translit-std: \'', args['translit-std'] or '[missing]'}), args, template);
                  end
         end
        if is set (args.translation) then
-- translation (not supported in {{lang}})
                  table.insert (out, ', ');
                 if 'none' \sim args. label then
                          table.insert (out, '<small>');
                           if 'no' == args.link then
                                    table.insert (out, '<abbr title="literal
translation">lit.</abbr>');
                           else
                                    table.insert (out, make_wikilink ('Literal
translation', 'lit.'));
end and the contract of the contract of the contract of the contract of the contract of the contract of the co
                          table.insert (out, "  </ small >");
                  end
                 table.insert (out, table.concat ({''', args.translation,
\{4,4,39; \frac{1}{1}\}\); \qquad \qquad -\qquad use html entities to avoid wiki markup confusion
         end
        table.insert (out, make category (code, category name, args.nocat));
        table.insert (out, render maint(args.nocat));
-- maintenance messages and categories
          return table.concat (out);
-- put it all together and done
end
--[[-------------------------< L A N G _ X X _ A R G S _ G E T >-------------
----------------------------------
common function to get args table from {{lang-??}} templates
returns table of args
]]
local function lang xx args get (frame)
         local args = getArgs(frame,
\{ parentFirst= true,
-- parameters in the template override parameters set in the {{#invoke:}}
                  valueFunc = function (key, value)
                          if 1 == key then-- the 'text' parameter; do not trim wite space
                                    return value;
-- return untrimmed 'text'
                           elseif value then
```
-- all other values: if the value is not nil value = mw.text.trim (value); -- trim whitespace if  $'$   $\sim$   $=$  value then -- empty string when value was only whitespace return value; end and the contract of the contract of the contract of the contract of the contract of the contract of the co end and the control of the control of the control of the control of the control of the control of the control o return nil; -- value was empty or contained only whitespace end -- end of valueFunc }); return args; end --[[-------------------------< L A N G \_ X X \_ I T A L I C >--------------------------------------------------- Entry point for those {{lang-xx}} templates that call lang\_xx\_italic(). Sets the initial style state to italic. ]] local function lang xx italic (frame) local args = lang  $xx$  args get (frame); initial style state =  $'$ italic'; return lang xx (args); end --[[-------------------------< \_ L A N G \_ X X \_ I T A L I C >------------------------------------------------- Entry point ffrom another module. Sets the initial style state to italic. ]] local function \_lang\_xx\_italic (args) initial\_style\_state = 'italic'; return \_lang\_xx (args); end --[[-------------------------< L A N G \_ X X \_ I N H E R I T >-------------------------------------------------

Entry point for those  $\{\{\text{lang-xx}\}\}$  templates that call lang xx inherit(). Sets the initial style state to inherit.

```
]]
local function lang xx inherit (frame)
        local args = lang xx args get (frame);
        initial style state = 'inherit';
         return _lang_xx (args);
end
--[[-------------------------< _ L A N G _ X X _ I N H E R I T >-------------
 ----------------------------------
Entry point from another module. Sets the initial style state to inherit.
]]
local function lang xx inherit (args)
        initial style state = 'inherit';
        return lang xx (args);
end
--[[--------------------------< I S _ I E T F _ T A G >-------------------------
----------------------------------
Returns true when a language name associated with IETF language tag exists;
nil else. IETF language tag must be valid.
All code combinations supported by {{lang}} and the {{lang-xx}} templates are
supported by this function.
The purpose of this function is to replace {{#ifexist:Template:ISO 639 name
xx|<exists>|<does not exist>}} in
templates that are better served by using
{{#invoke:lang|name from tag|<code>}}
Module entry point from another module
]]
local function _is_ietf_tag (tag)
-- entry point when this module is require()d into another
         local c, s, r, v, p, err;
-- code, script, region, private, error message
        c, s, r, v, p, err = qet ietf parts (tag);
-- disassemble tag into constituent part and validate
         return ((c and not err) and true) or nil;
-- return true when code portion has a value without error message; nil else
end
```
--[[-------------------------< I S \_ I E T F \_ T A G >------------------------------------------------------------ Module entry point from an {{#invoke:}} ]] local function is ietf tag (frame) -- entry point from an {{#invoke: Lang|is ietf tag|<ietf tag>}} return is ietf tag (frame.args[1]); -- frame.args[1] is the ietf language tag end --[[-------------------------< \_ N A M E \_ F R 0 M \_ C 0 D E >------------------------------------------------- Returns language name associated with IETF language tag if valid; empty string else. All code combinations supported by {{lang}} and the {{lang-xx}} templates are supported by this function. Set invoke's |link= parameter to yes to get wikilinked version of the language name. Module entry point from another module ]] local function name from tag (args) local subtags =  $\{\}$ ; -- IETF subtags script, region, variant, and private local raw code =  $arg[1]$ ; -- save a copy of the input IETF subtag  $local link = 'ves' == args['link']$ ; -- make a boolean local code; -- the language code local msg; -- gets an error message if IETF language tag is malformed or invalid local language\_name = ''; code, subtags.script, subtags.region, subtags.variant, subtags.private, msg = get ietf parts (raw code); if msg then local template =  $(args['template']$  and table.concat  $({'{'}}_{'},$  $args['template'], '}}': ')))$  or ''; -- make template name (if provided by the template) return table.concat ({'<span style=\"font-size:100%; fontstyle:normal;\" class=\"error\">error: ', template, msg, '</span>'}); end

```
if lang data.override[raw code:lower()] then
-- look for whole IETF tag in override table (force lower case)
                language name = lang data.override[raw code:lower()][1];
        elseif lang data.override[code] then
-- not there so try basic language code in override table
                language name = lang data.override[code][1];
        elseif not is set (subtags.variant) then
                if lang name table.lang[code] then
                        language name = lang name table.lang[code][1];
-- table entries sometimes have multiple names, always take the first one
                 end
         else
-- TODO: is this the right thing to do: take language display name from
variants table?
                if lang name table.variant[subtags.variant] then
-- TODO: there is some discussion at Template talk:Lang about having a label
parameter for use when variant name is not desired among other things
                        language name =lang name table.variant[subtags.variant]['descriptions'][1]; -- table
entries sometimes have multiple names, always take the first one
                 end
         end
        language name = language name:gsub ('%s+%b()', '');
-- remove IANA parenthetical disambiguators or qualifiers from names that
have them
         if link then
-- when |link=yes, wikilink the language name
                if language name: find ('languages') then
                        return make wikilink (language name);
-- collective language name uses simple wikilink
                elseif lang data.article name[code] then
                         return make_wikilink
(lang data.article name[code][1], language name); -- language name
with wikilink from override data
                 else
                        return make wikilink (language name .. ' language',
language name); \qquad \qquad - language name with wikilink
                 end
         end
        return language name;
end
--[[------------------------< N A M E _ F R O M _ C O D E >-----------------
----------------------------------
```
Module entry point from an {{#invoke:}}

```
local function name from tag (frame)
-- entry point from an {{#invoke:Lang|name from tag|<ietf
tag>|link=<yes>|template=<template name>}}
        return name from tag (frame.args);
-- pass-on the args table, nothing else
end
--[[-------------------------< _ T A G _ F R 0 M _ N A M E >-----------------
 ----------------------------------
Returns the ietf language tag associated with the language name. Spelling of
language name must be correct
according to the spelling in the source tables. When a standard language
name has a parenthetical disambiguator,
that disambiguator must be omitted (they are not present in the data name-to-
tag tables).
Module entry point from another module
]]
local function _tag_from_name (args)
-- entry point from another module
         local msg;
        if args[1] and " \sim = args[1] then
                 local data = mw.loadData ('Module:Lang/name to tag');
-- get the reversed data tables
                local lang = args[1]:lower();
-- allow any-case for the language name (speeling must till be correct)
                 local tag = data.rev_lang_data[lang] or
data.rev lang name table[lang];-- get the code; look first in the override
then in the standard
                 if tag then
                          return tag;
-- language name found so return tag and done
                 else
                         msg = 'language: ' .. args[1] .. ' not found'
-- language name not found, error message
                 end
         else
                 msg = 'missing language name'
-- language name not provided, error message
         end
        local template = ';
        if args.template and \prime\prime \sim = args.template then
```
]]

```
template = table.concat ({' {\{'}}, \text{args['template']}, ')}.-- make template name (if provided by the template)
         end
         return table.concat ({'<span style=\"font-size:100%; font-
style:normal;\" class=\"error\">error: ', template, msg, '</span>'});
end
--[[-------------------------< T A G _ F R 0 M _ N A M E >-------------------
----------------------------------
Module entry point from an {{#invoke:}}
]]
local function tag from name (frame)
-- entry point from an {{#invoke:Lang|tag from name|<language
name>|link=<yes>|template=<template name>}}
        return tag from name (frame.args);
-- pass-on the args table, nothing else
end
--[[--------------------------< _ T R A N S L >------------------------------
----------------------------------
Module entry point from another module
]]
local function transl (args)
         local title_table = lang_data.translit_title_table;
-- table of transliteration standards and the language codes and scripts that
apply to those standards
        local language name;
-- language name that matches language code; used for tool tip
         local translit;
-- translitterated text to display
         local script;
-- IANA script
         local msg;
-- for when called functions return an error message
        if is set (args[3]) then
-- [3] set when {{transl|code|standard|text}}
                args.text = args[3];
-- get the transliterated text
                args.translit std = args[2] and args[2]:lower();
-- get the standard; lower case for table indexing
                if not title table[args.translit std] then
```
 return make\_error\_msg (table.concat ({'unrecognized transliteration standard: ', args.translit std}), args, 'transl'); end else if is set (args $[2]$ ) then -- [2] set when {{transl|code|text}}  $args.text = args[2];$ -- get the transliterated text else if args[1] and args[1]:match ('^%a%a%a?%a?\$') then -- args[2] missing; is args[1] a code or its it the transliterated text? return make error msg ('no text', args, 'transl');  $\qquad \qquad - \text{args}[1]$  is a code so we're missing text else  $arcs.text = arcs[1]:$ -- args[1] is not a code so we're missing that; assign args.text for error message return make error msg ('missing language / script code', args, 'transl'); end and the control of the control of the control of the control of the control of the control of the control o end end if is set (args[1]) then -- IANA language code used for html lang= attribute; or ISO 15924 script code if args[1]:match ('^%a%a%a?%a?\$') then -- args[1] has correct form?  $args.close = args[1]:lower()$ ; -- use the language/script code; only (2, 3, or 4 alpha characters); lower case because table indexes are lower case else return make error msg (table.concat ({'unrecognized language / script code: ', args[1]}), args, 'transl'); -- invalid language / script code end else return make error msg ('missing language / script code', args, 'transl');  $\overline{\phantom{a}}$  -- missing language / script code so quit end args.italic, msg = validate italic (args); if msg then return make error msg (msg, args, 'transl'); end if 'italic' == args.italic then -- 'italic' when |italic=yes; because that is same as absent or not set and |italic=default  $args.title = nil;$ -- set to nil;

end

```
if lang data.override[args.code] then
-- is code a language code defined in the override table?
                language name = lang data.override[args.code][1];
        elseif lang name table.lang[args.code] then
-- is code a language code defined in the standard language code tables?
                language name = lang name table.lang[args.code][1];
        elseif lang name table.script[args.code] then
-- if here, code is not a language code; is it a script code?
                language name = lang name table.script[args.code][1];
                script = args.close;-- code was an ISO 15924 script so use that instead
                args.close = ';
-- unset because not a language code
         else
                 return make_error_msg (table.concat ({'unrecognized language
/ script code: ', args.code}), args, 'transl'); -- invalid language /
script code
         end
-- here only when all parameters passed to make translit() are valid
         return make_translit (args.code, language_name, args.text,
args.translit std, script, args.italic);
end
--[[--------------------------< T R A N S L >--------------------------------
----------------------------------
Module entry point from an {{#invoke:}}
]]
local function transl (frame)
        local args = getArgs(frame);-- no {{#invoke:}} parameters
         return _transl (args);
end
--[[-------------------------< E X P O R T E D F U N C T I O N S >--------
 ----------------------------------
]]
return {
        lang = lang,
-- entry point for {{lang}}
        lang xx inherit = lang xx inherit,
-- entry points for {{lang-??}}
        lang xx italic = lang xx italic,
        is ietf tag = is ietf tag,
```

```
tag from name = tag from name.
-- returns ietf tag associated with language name
        name from tag = name from tag,
-- used for template documentation; possible use in ISO 639 name from code
templates
        transl = transl,-- entry point for {{transl}}
        lang = \lang{lang},
-- entry points when this module is require()d into other modules
         _lang_xx_inherit = _lang_xx_inherit,
        \overline{\phantom{a}} lang xx italic = \overline{\phantom{a}} lang xx italic,
        _is\_ietf\_tag = <i>is_ietf\_tag</i> _tag_from_name = _tag_from_name,
        _name_from\_tag = _name_from\_tag,transl = transl, };
```
actions taken to prevent or repair the deterioration of water management infrastructure and to keep the physical components of a water management system in such a state that they can serve their intended function.

Retrieved from "[https://www.bluegoldwiki.com/index.php?title=Module:Lang&oldid=1776"](https://www.bluegoldwiki.com/index.php?title=Module:Lang&oldid=1776)

#### **Namespaces**

- [Module](https://bluegoldwiki.com/index.php?title=Module:Lang)
- [Discussion](https://bluegoldwiki.com/index.php?title=Module_talk:Lang&action=edit&redlink=1)

#### **Variants**

This page was last edited on 19 February 2020, at 09:51.

## **Blue Gold Program Wiki**

The wiki version of the Lessons Learnt Report of the Blue Gold program, documents the experiences of a technical assistance (TA) team working in a development project implemented by the Bangladesh Water Development Board (BWDB) and the Department of Agricultural Extension (DAE) over an eight+ year period from March 2013 to December 2021. The wiki lessons learnt report (LLR) is intended to complement the BWDB and DAE project completion reports (PCRs), with the aim of recording lessons learnt for use in the design and implementation of future interventions in the coastal zone.

- [Privacy policy](https://bluegoldwiki.com/index.php?title=My_wiki:Privacy_policy)
- [About Blue Gold Program Wiki](https://bluegoldwiki.com/index.php?title=My_wiki:About)
- [Disclaimers](https://bluegoldwiki.com/index.php?title=My_wiki:General_disclaimer)

Developed and maintained by Big Blue Communications for Blue Gold Program

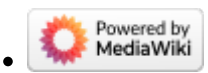

[Blue Gold Program Wiki](https://bluegoldwiki.com/index.php?title=Blue_Gold_Lessons_Learnt_Wiki)